### Photoshop Cs6 - Trial Version - 100% free

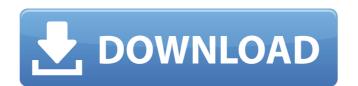

### Adobe Photoshop 7 Download Windows 11 Free Crack+ License Code & Keygen

Table of Contents What is Photoshop? Photoshop is an imaging program used for desktop publishing, print graphics, slide show design, 3D animation and video editing. But it is mostly used to create and manipulate raster images, such as photos, pictures, and scanned documents. Developed by Adobe in 1987 for the PC, it eventually came to macOS in 2001. It was available for OS X only until April 2012, when Adobe re-released Photoshop Creative Cloud for the Mac. Why Use Photoshop? For designers and photographers, Photoshop is an amazing tool to be able to convert a digital image into the final print product. If you've been to a print shop recently, you know just how big printing is. Adobe's Photoshop gives them the ability to add texts, logos, and elements to the final print without having to send it to a print shop and have it manually added to it. It has virtually unlimited power. In fact, the program comes equipped with many features that gives an astonishing amount of freedom to the user. Being able to manipulate your image and create different effects can be highly beneficial. The most frequent uses for Photoshop are as follows: 1. Photo Retouching Text editing, color correction, and layer control are just a few of the features in Photoshop that help professionals perform tasks like photo retouching. The ability to replace the contents of one layer with another. While editing, the user can select layers and move them, remove them or even resize them. Photoshop can take a photo that is a single color or filled with gradient and be able to add a new image or a different color. It can also be used to design logos, add text to any object, or even design wireframes for a website. 2. Photo Manipulation can also be used to create a wide variety of images, including selfies, portraits, wedding videos, stills and animations. 3. Web Design and Animation As graphic designers

### Adobe Photoshop 7 Download Windows 11 Free Crack

In this guide, I will go through some of the most common tasks and show you how to do it quickly and with ease. Create your first icon Open any image in Photoshop Elements, press CTRL + C to copy. We're going to use the Move Tool (M). Start by clicking and dragging the image to the left. Change a color and create a gradient Here we have an icon with a blue background. We want the icon to look more vibrant, so we're going to add orange and yellow. Switch to the Gradient Tool (G). Click on the Gradient Tool (G). Click on the Gradient Tool (G). Click on the Gradient in the image. Scroll down the list and change the end color. We're going to set a transition like "Fade to Black." Add Opacity Control. Create a Gradient Fill for the upper part of the image. For the rest of the image, change the gradient using the same settings. You can see how the gradient is reflected on the background of the icon. Make sure to set the direction of the gradient to work correctly (check the title in the layer panel). Remove all objects from an image. Select all the objects on the image (A). Right-click on the object you want to delete and click Delete > Go to H. Place your cursor over the image and press SHIFT + X to create a selection of the color (b). Erase the selection (E) and press F5 to remove all the objects. Create a Photoshop brush In the Brush Settings and press Set as Default to make it the active brush. Click on the brush's settings to create a Photoshop brush in Elements. Adjust the settings to create a brush like the example. Set the brush as Default. 05a79cecff

# Adobe Photoshop 7 Download Windows 11 Free Download [Latest] 2022

Q: Linq query? I have an object called a Company public string Street { get; set; } public string Street { get; set; } public string Contact { get; set; } public string Street { get; set; } public string Contact { get; set; } public string Contac

## What's New In?

it's the beginning of the end." "In the mountains of Tohoku these large waves are not rare. The effects range from knocking over a passing car to causing tsunamis. "Tokyo Electric Power Company (TEPCO) has just reported that all supplies of fresh water for the pumps are exhausted. "The reports from officials in Miyagi speak of a depression in the ground of up to 20m, which could be the cause of tsunamis of up to 40m." He added: "The company reports that it has secured 10bn yen worth of emergency resources, but the beleaguered people of the area are understandably sceptical. "The two nuclear reactors at Fukushima Daini and all the surrounding locales are in the 'Cordon Sanitaire' zone. "Everything is tainted, water and air. "TEPCO has acknowledged that none of the 11,000 deaths recorded since the quake will be nuclear-related." The Japanese government is now frantically trying to find a way to ensure the safety of the citizens. But it is now relying on the goodwill of a nuclear industry that it has played so cynical a part in polluting and damaging. On September 11 it will count the cost of its abysmal mismangement, but as an enabler of the industry it will play the innocent in the face of what happened. The people of Japan are reeling from the aftermath of one of the world's worst ever nuclear accidents, caused by the earthquake in Tohoku - the area where the tsunami started. In Miyagi prefecture, the Japanese prime minister, Naoto Kan, was quoted as saying he "deeply" regretted the nuclear accident that happened in Fukushima - the worst since Chernobyl. He said the country "could not escape the ghastly disaster to reach \$100 billion in the next swe have found no way to prevent disasters like this from recurring." He also said that he expected the price tag of the Chernobyl disaster to reach \$100 billion in the next swe have found no way to prevent disasters like this from recurring." He also said that he expected the price tag of the Chernobyl disaster to reach \$100 billion in the next swe have found no way to

## System Requirements For Adobe Photoshop 7 Download Windows 11 Free:

Windows PC Windows 98SE or higher Macintosh Mac OS X, 10.0 or higher minimum: 2.0 GHz dual core processor (Intel Core 2 Duo 2.66Ghz or AMD Athlon II X2 4200+) 512 MB RAM 1 GB free space Active Internet connection (Recommended) Recommendations: Works with Java version 5.0 or later Mac: Install the latest Java version 5.0.0\_06 or higher

### http://tlcme.org/?p=8425

https://ig-link.com/computer-arts-and-photoshop/

https://www.pivatoporte.com/wp-content/uploads/2022/07/photoshop 2020 free crack download for windows 10-1.pdf

http://pensjonatewa.pl/6985-2/

https://4v87.com/1-8-0\_151/

https://davidocojewelers.com/download-adobe-photoshop-cs4-crack-and-serial-number

http://officinabio.it/?p=21937

https://bbv-web1.de/wirfuerboh\_brett/advert/photoshop-cc/ https://www.sdssocial.world/upload/files/2022/07/MCC9X8IamctUgeoML4a6\_01\_cfa85a4d8448d7c44ef78b8131855818\_file.pdf

https://halalrun.com/wp-content/uploads/2022/07/aldcal.pdf

http://www.ecomsrl.it/wp-content/uploads/2022/07/download\_photoshop\_cs6\_mod\_apk.pdf
https://www.proindustria.net/wp-content/uploads/2022/07/adobe\_photoshop\_cc\_\_advanced\_training\_course\_udemy\_free\_down.pdf
https://in-loving-memory.online/adobe-photoshop-elements-11-for-free-published-6-26-14-2/
https://ebs.co.zw/advert/photoshop-no-credit-card-needed/

https://mevoydecasa.es/windows-10-free-download-cracked-version-of-photoshop-windows/https://dialog1918.ru/wp-content/uploads/2022/07/lordire.pdf
https://dinglemizawico.wixsite.com/webponocox/post/adobe-photoshop-9-full-key

http://cyclades.in/en/?p=80239 https://queery.org/25-free-smoke-brushes-for-photoshop/

https://riosessions.com/web/how-to/2935/